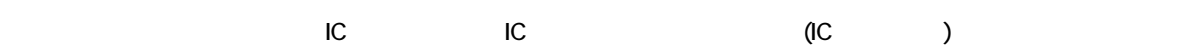

http://www.pref.osaka.jp/keiyaku/e-nyusatsu/

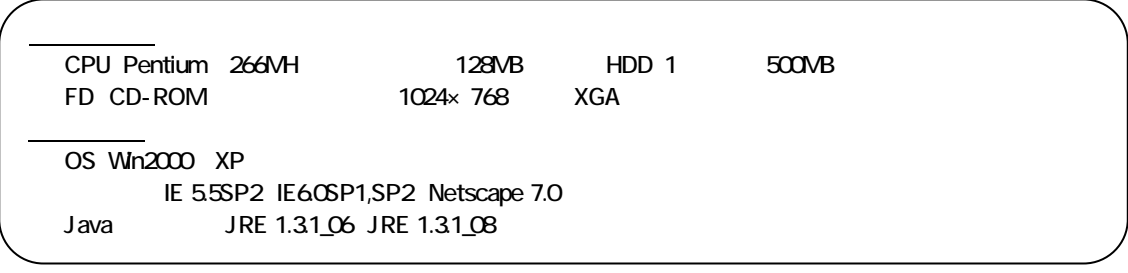

Unternet Explorer 7( IE7) Windows Vista( し、<br>いちはは、サイトの電子の電子の電子をしていません。大阪府の電子の電子をしていません。 IE7 Vista

ADSL HTTP HTTPS SMTP LDAP

 $(A3 \t(A3))$ 

 $\frac{1}{2}$ 

 $J$ ava  $\,$ 

 $\overline{J}$  JV  $\overline{J}$   $\overline{C}$   $\overline{C}$  $UV$  IC  $IC$ 

 $\overline{3}$ 

 $\overline{C}$ 

 $\sim$  3

06-6397-6399 9 30 17 30